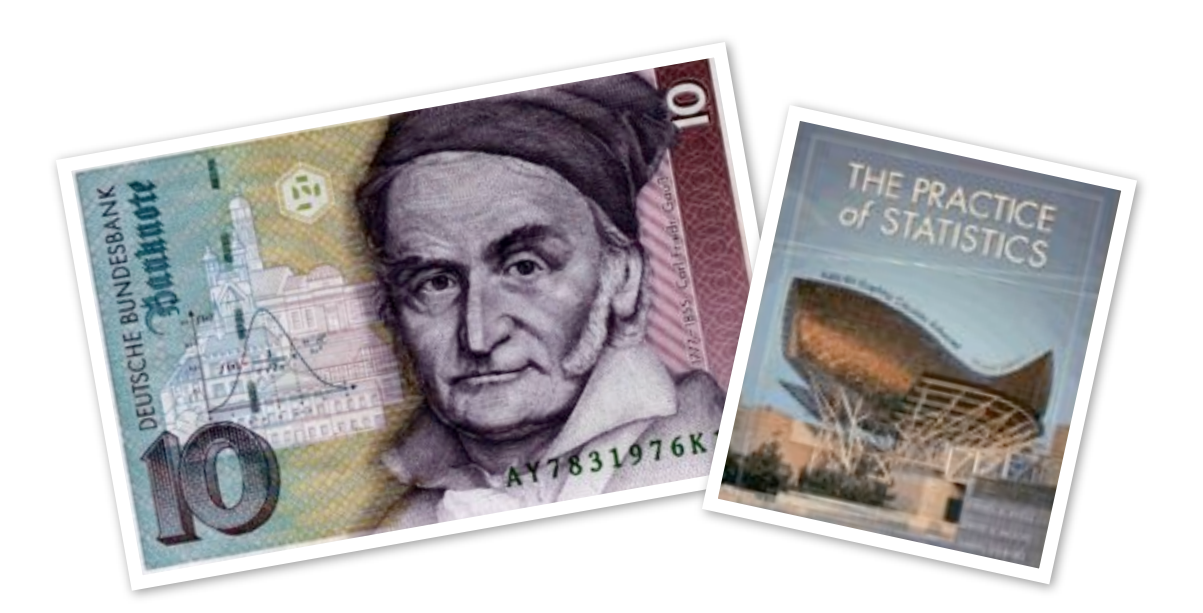

# **AP Statistics Student Resource Packet**

The following formulas and tables are similar to the ones which will be provided to you on the Advanced Placement Exam. You will be allowed to use the following resources on select Quizzes and Exams as we proceed through the course. Keep this packet in an accessible place (such as your Statistics Binder) so you can refer to it when needed.

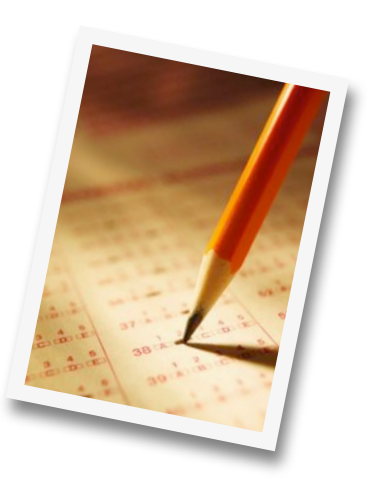

# **Packet Contents:**

- Formula Card
- z Table Standard Normal Probabilities
- t Distribution Critical Values
- Chi-square Table

AP Statistics Formula Card

**I. Descriptive Statistics II. Probability**

$$
\overline{x} = \frac{\sum x_i}{n}
$$

$$
s_x = \sqrt{\frac{1}{n-1} \sum (x_i - \overline{x})^2}
$$

$$
s_p = \sqrt{\frac{(n_1 - 1)s_1^2 + (n_2 - 1)s_2^2}{(n_1 - 1) + (n_2 - 1)}}
$$

 $\hat{y} = b_0 + b_1 x$ 

$$
b_1 = \frac{\sum (x_i - \overline{x})(y_i - \overline{y})}{\sum (x_i - \overline{x})^2}
$$

 $b_0 = \overline{y} - b_1 \overline{x}$ 

$$
r = \frac{1}{n-1} \sum \left( \frac{x_i - \overline{x}}{s_x} \right) \left( \frac{y_i - \overline{y}}{s_y} \right)
$$

$$
b_1 = r \frac{s_y}{s_x}
$$

. . . . .

$$
s_{b_i} = \frac{\sqrt{\frac{\sum (y_i - \hat{y}_i)^2}{n - 2}}}{\sqrt{\sum (x_i - \bar{x})^2}}
$$

$$
P(A \cup B) = P(A) + P(B) - P(A \cap B)
$$
  
\n
$$
P(A \mid B) = \frac{P(A \cap B)}{P(B)}
$$
  
\n
$$
E(X) = \mu_x = \sum x_i p_i
$$
  
\n
$$
Var(X) = \sigma_x^2 = \sum (x_i - \mu_x)^2 p_i
$$

If *X* has a binomial distribution with parameters *n* and *p*,

a ka

then:  
\n
$$
P(X = k) = {n \choose k} p^{k} (1 - p)^{n-k}
$$
\n
$$
\mu_x = np
$$
\n
$$
\sigma_x = \sqrt{np(1 - p)}
$$
\n
$$
\mu_{\hat{p}} = p
$$
\n
$$
\sigma_{\hat{p}} = \sqrt{\frac{p(1 - p)}{n}}
$$

mean  $\mu$  and standard deviation  $\sigma$ , then: If  $\bar{x}$  is the mean of a random sample of size *n* from an infinite population with

$$
\mu_{x} = \mu
$$

$$
\sigma_{x} = \frac{\sigma}{\sqrt{n}}
$$

. . . . . . . . . . . . . . .

## **III. Inferential Statistics**

Standardized test statistic: statistic - parameter standard deviation of statistic

Confidence interval: statistic  $\pm$  (critical value) (standard deviation of statistic)

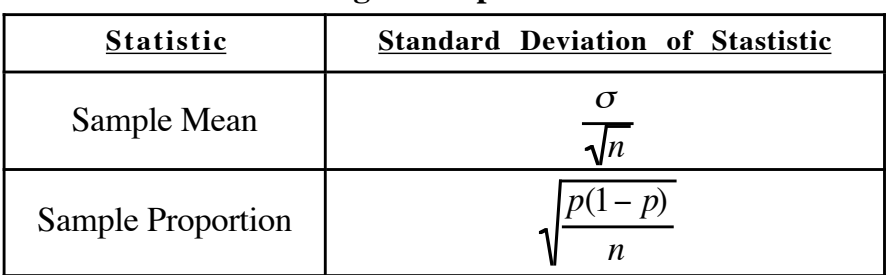

### **Single-Sample**

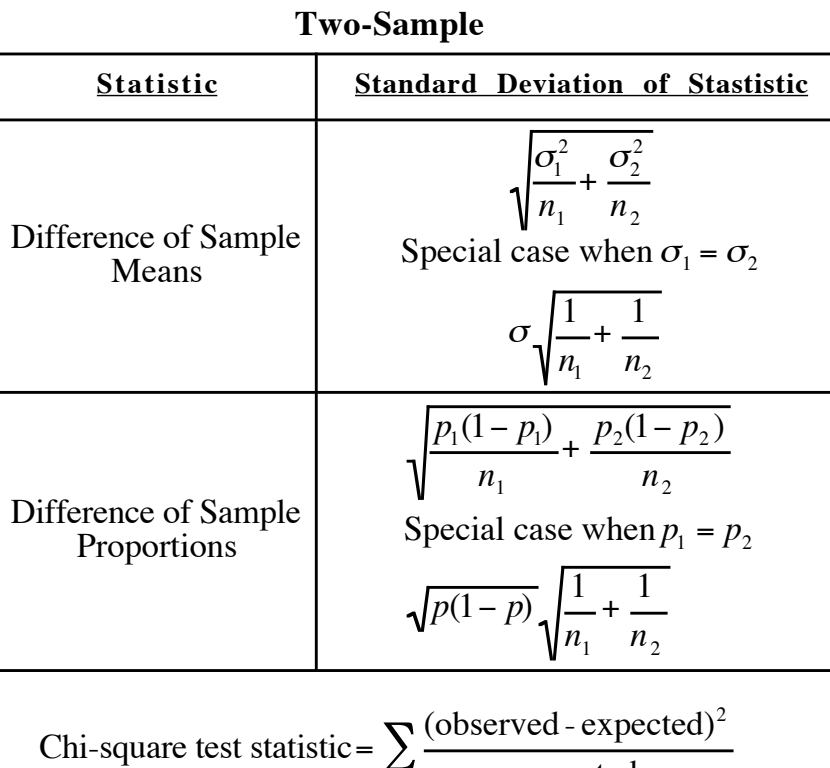

expected

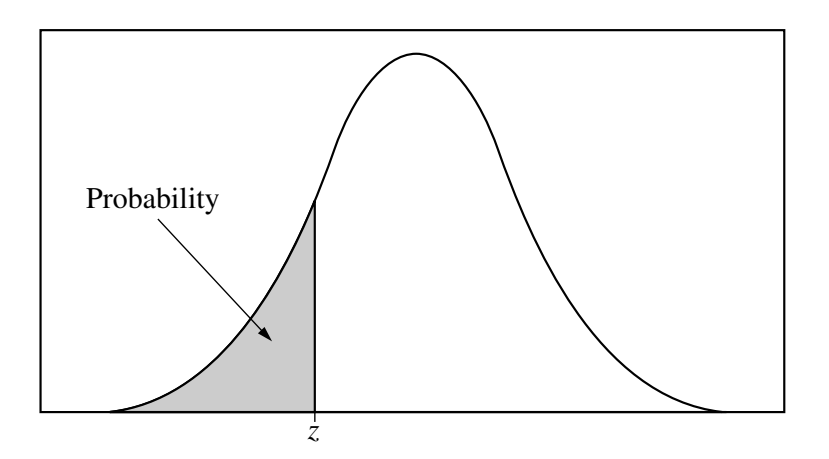

Table entry for *z* is the probability lying below *z*.

**Table A Standard normal probabilities**

| $\ensuremath{\mathnormal{Z}}$ | .00   | .01   | .02   | .03   | .04   | .05   | .06   | .07   | .08   | .09   |
|-------------------------------|-------|-------|-------|-------|-------|-------|-------|-------|-------|-------|
| $-3.4$                        | .0003 | .0003 | .0003 | .0003 | .0003 | .0003 | .0003 | .0003 | .0003 | .0002 |
| $-3.3$                        | .0005 | .0005 | .0005 | .0004 | .0004 | .0004 | .0004 | .0004 | .0004 | .0003 |
| $-3.2$                        | .0007 | .0007 | .0006 | .0006 | .0006 | .0006 | .0006 | .0005 | .0005 | .0005 |
| $-3.1$                        | .0010 | .0009 | .0009 | .0009 | .0008 | .0008 | .0008 | .0008 | .0007 | .0007 |
| $-3.0$                        | .0013 | .0013 | .0013 | .0012 | .0012 | .0011 | .0011 | .0011 | .0010 | .0010 |
| $-2.9$                        | .0019 | .0018 | .0018 | .0017 | .0016 | .0016 | .0015 | .0015 | .0014 | .0014 |
| $-2.8$                        | .0026 | .0025 | .0024 | .0023 | .0023 | .0022 | .0021 | .0021 | .0020 | .0019 |
| $-2.7$                        | .0035 | .0034 | .0033 | .0032 | .0031 | .0030 | .0029 | .0028 | .0027 | .0026 |
| $-2.6$                        | .0047 | .0045 | .0044 | .0043 | .0041 | .0040 | .0039 | .0038 | .0037 | .0036 |
| $-2.5$                        | .0062 | .0060 | .0059 | .0057 | .0055 | .0054 | .0052 | .0051 | .0049 | .0048 |
| $-2.4$                        | .0082 | .0080 | .0078 | .0075 | .0073 | .0071 | .0069 | .0068 | .0066 | .0064 |
| $-2.3$                        | .0107 | .0104 | .0102 | .0099 | .0096 | .0094 | .0091 | .0089 | .0087 | .0084 |
| $-2.2$                        | .0139 | .0136 | .0132 | .0129 | .0125 | .0122 | .0119 | .0116 | .0113 | .0110 |
| $-2.1$                        | .0179 | .0174 | .0170 | .0166 | .0162 | .0158 | .0154 | .0150 | .0146 | .0143 |
| $-2.0$                        | .0228 | .0222 | .0217 | .0212 | .0207 | .0202 | .0197 | .0192 | .0188 | .0183 |
| $-1.9$                        | .0287 | .0281 | .0274 | .0268 | .0262 | .0256 | .0250 | .0244 | .0239 | .0233 |
| $-1.8$                        | .0359 | .0351 | .0344 | .0336 | .0329 | .0322 | .0314 | .0307 | .0301 | .0294 |
| $-1.7$                        | .0446 | .0436 | .0427 | .0418 | .0409 | .0401 | .0392 | .0384 | .0375 | .0367 |
| $-1.6$                        | .0548 | .0537 | .0526 | .0516 | .0505 | .0495 | .0485 | .0475 | .0465 | .0455 |
| $-1.5$                        | .0668 | .0655 | .0643 | .0630 | .0618 | .0606 | .0594 | .0582 | .0571 | .0559 |
| $-1.4$                        | .0808 | .0793 | .0778 | .0764 | .0749 | .0735 | .0721 | .0708 | .0694 | .0681 |
| $-1.3$                        | .0968 | .0951 | .0934 | .0918 | .0901 | .0885 | .0869 | .0853 | .0838 | .0823 |
| $-1.2$                        | .1151 | .1131 | .1112 | .1093 | .1075 | .1056 | .1038 | .1020 | .1003 | .0985 |
| $-1.1$                        | .1357 | .1335 | .1314 | .1292 | .1271 | .1251 | .1230 | .1210 | .1190 | .1170 |
| $-1.0$                        | .1587 | .1562 | .1539 | .1515 | .1492 | .1469 | .1446 | .1423 | .1401 | .1379 |
| $-0.9$                        | .1841 | .1814 | .1788 | .1762 | .1736 | .1711 | .1685 | .1660 | .1635 | .1611 |
| $-0.8$                        | .2119 | .2090 | .2061 | .2033 | .2005 | .1977 | .1949 | .1922 | .1894 | .1867 |
| $-0.7$                        | .2420 | .2389 | .2358 | .2327 | .2296 | .2266 | .2236 | .2206 | .2177 | .2148 |
| $-0.6$                        | .2743 | .2709 | .2676 | .2643 | .2611 | .2578 | .2546 | .2514 | .2483 | .2451 |
| $-0.5$                        | .3085 | .3050 | .3015 | .2981 | .2946 | .2912 | .2877 | .2843 | .2810 | .2776 |
| $-0.4$                        | .3446 | .3409 | .3372 | .3336 | .3300 | .3264 | .3228 | .3192 | .3156 | .3121 |
| $-0.3$                        | .3821 | .3783 | .3745 | .3707 | .3669 | .3632 | .3594 | .3557 | .3520 | .3483 |
| $-0.2$                        | .4207 | .4168 | .4129 | .4090 | .4052 | .4013 | .3974 | .3936 | .3897 | .3859 |
| $-0.1$                        | .4602 | .4562 | .4522 | .4483 | .4443 | .4404 | .4364 | .4325 | .4286 | .4247 |
| $-0.0$                        | .5000 | .4960 | .4920 | .4880 | .4840 | .4801 | .4761 | .4721 | .4681 | .4641 |

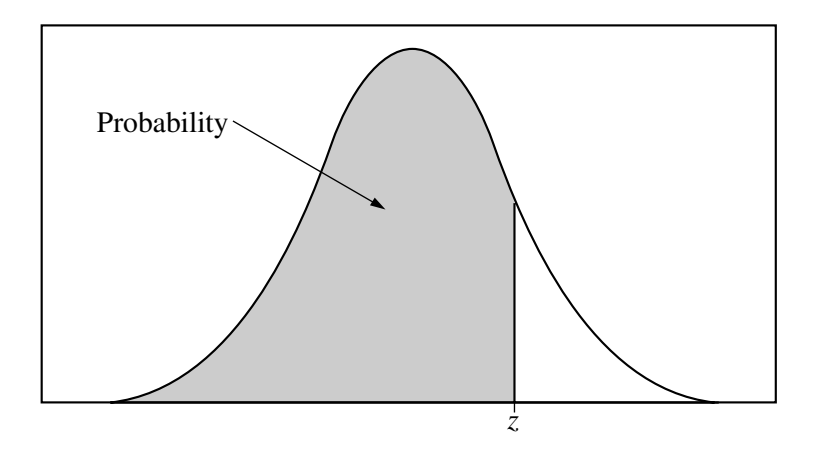

Table entry for *z* is the probability lying below *z*.

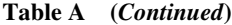

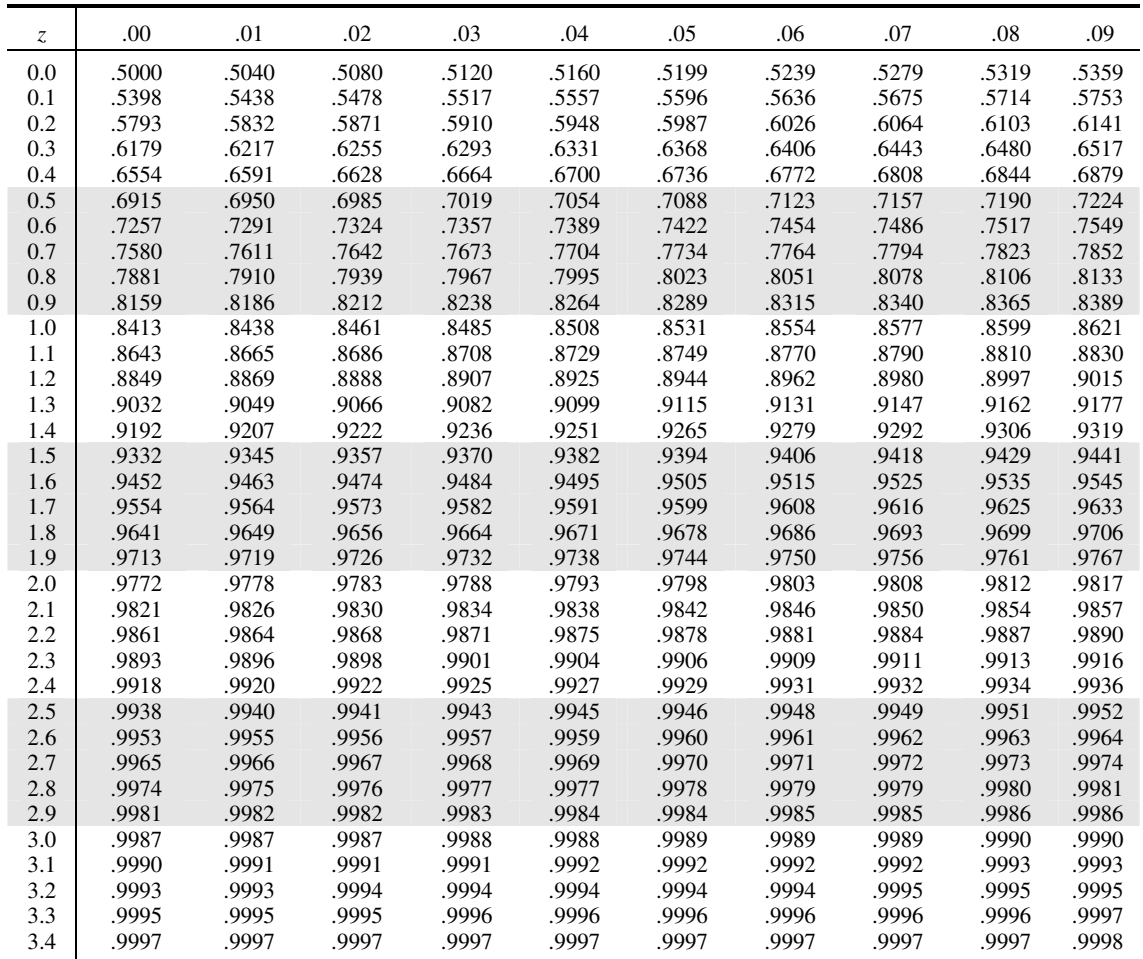

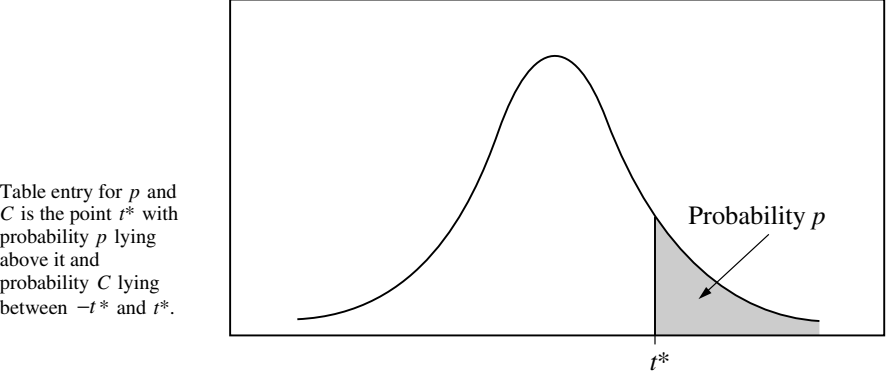

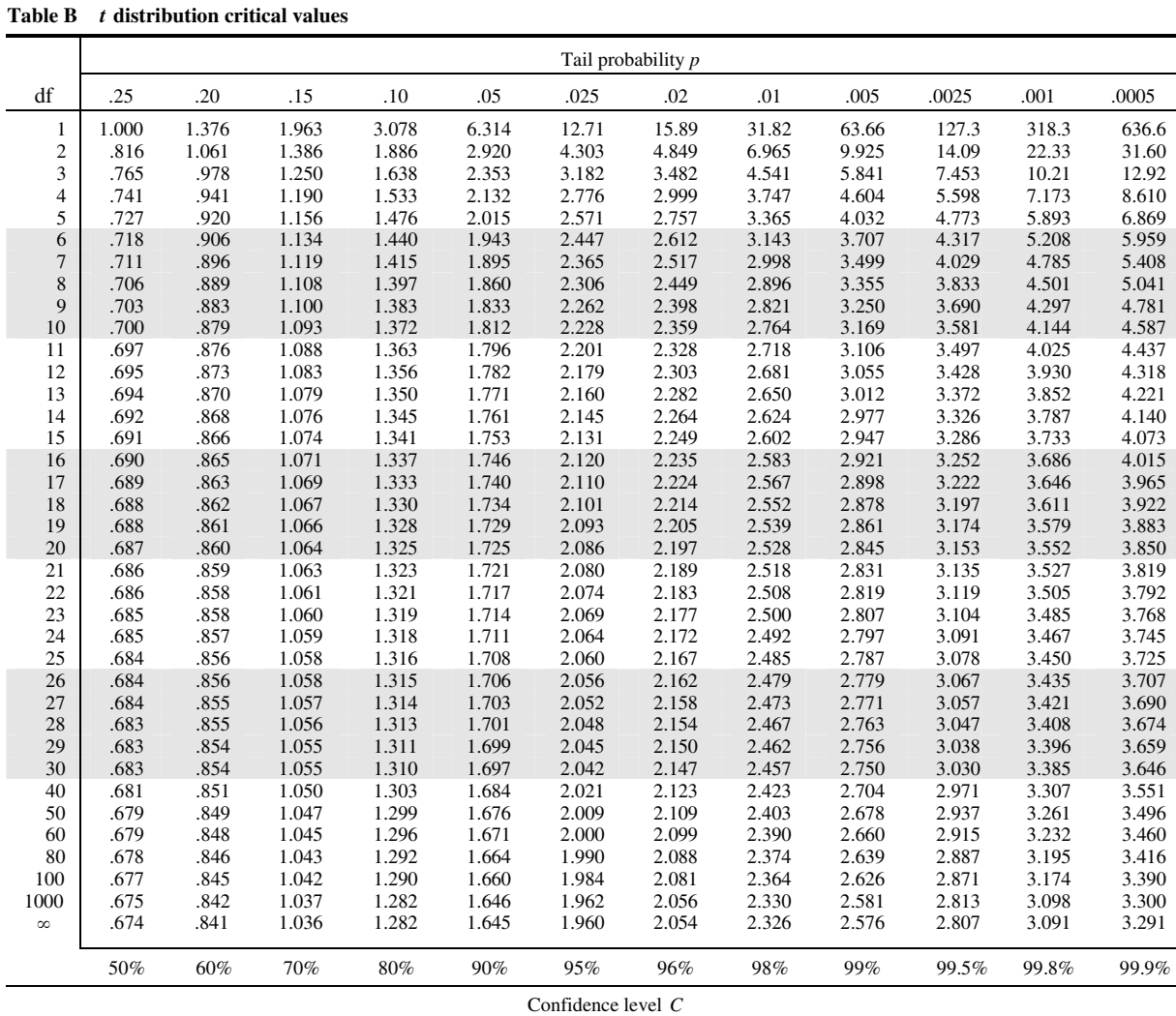

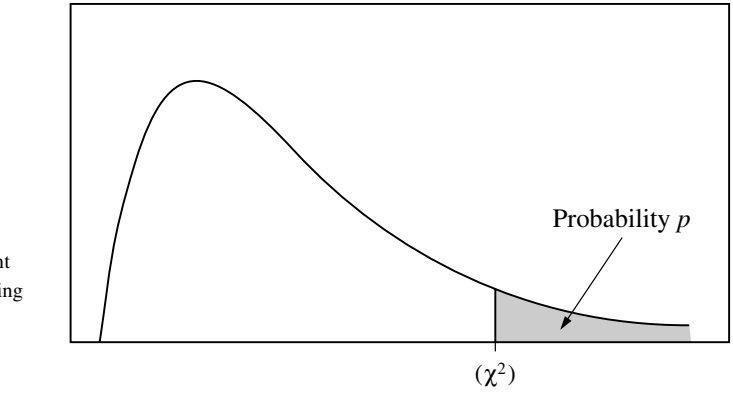

Table entry for *p* is the point  $(\chi^2)$  with probability *p* lying above it.

|                | Tail probability p |       |       |       |       |       |       |       |       |       |       |       |
|----------------|--------------------|-------|-------|-------|-------|-------|-------|-------|-------|-------|-------|-------|
| df             | .25                | .20   | .15   | .10   | .05   | .025  | .02   | .01   | .005  | .0025 | .001  | .0005 |
| $\mathbf{1}$   | 1.32               | 1.64  | 2.07  | 2.71  | 3.84  | 5.02  | 5.41  | 6.63  | 7.88  | 9.14  | 10.83 | 12.12 |
| $\mathbf{2}$   | 2.77               | 3.22  | 3.79  | 4.61  | 5.99  | 7.38  | 7.82  | 9.21  | 10.60 | 11.98 | 13.82 | 15.20 |
| 3              | 4.11               | 4.64  | 5.32  | 6.25  | 7.81  | 9.35  | 9.84  | 11.34 | 12.84 | 14.32 | 16.27 | 17.73 |
| $\overline{4}$ | 5.39               | 5.99  | 6.74  | 7.78  | 9.49  | 11.14 | 11.67 | 13.28 | 14.86 | 16.42 | 18.47 | 20.00 |
| 5              | 6.63               | 7.29  | 8.12  | 9.24  | 11.07 | 12.83 | 13.39 | 15.09 | 16.75 | 18.39 | 20.51 | 22.11 |
| 6              | 7.84               | 8.56  | 9.45  | 10.64 | 12.59 | 14.45 | 15.03 | 16.81 | 18.55 | 20.25 | 22.46 | 24.10 |
| $\overline{7}$ | 9.04               | 9.80  | 10.75 | 12.02 | 14.07 | 16.01 | 16.62 | 18.48 | 20.28 | 22.04 | 24.32 | 26.02 |
| $\,$ 8 $\,$    | 10.22              | 11.03 | 12.03 | 13.36 | 15.51 | 17.53 | 18.17 | 20.09 | 21.95 | 23.77 | 26.12 | 27.87 |
| 9              | 11.39              | 12.24 | 13.29 | 14.68 | 16.92 | 19.02 | 19.68 | 21.67 | 23.59 | 25.46 | 27.88 | 29.67 |
| 10             | 12.55              | 13.44 | 14.53 | 15.99 | 18.31 | 20.48 | 21.16 | 23.21 | 25.19 | 27.11 | 29.59 | 31.42 |
| 11             | 13.70              | 14.63 | 15.77 | 17.28 | 19.68 | 21.92 | 22.62 | 24.72 | 26.76 | 28.73 | 31.26 | 33.14 |
| 12             | 14.85              | 15.81 | 16.99 | 18.55 | 21.03 | 23.34 | 24.05 | 26.22 | 28.30 | 30.32 | 32.91 | 34.82 |
| 13             | 15.98              | 16.98 | 18.20 | 19.81 | 22.36 | 24.74 | 25.47 | 27.69 | 29.82 | 31.88 | 34.53 | 36.48 |
| 14             | 17.12              | 18.15 | 19.41 | 21.06 | 23.68 | 26.12 | 26.87 | 29.14 | 31.32 | 33.43 | 36.12 | 38.11 |
| 15             | 18.25              | 19.31 | 20.60 | 22.31 | 25.00 | 27.49 | 28.26 | 30.58 | 32.80 | 34.95 | 37.70 | 39.72 |
| 16             | 19.37              | 20.47 | 21.79 | 23.54 | 26.30 | 28.85 | 29.63 | 32.00 | 34.27 | 36.46 | 39.25 | 41.31 |
| 17             | 20.49              | 21.61 | 22.98 | 24.77 | 27.59 | 30.19 | 31.00 | 33.41 | 35.72 | 37.95 | 40.79 | 42.88 |
| 18             | 21.60              | 22.76 | 24.16 | 25.99 | 28.87 | 31.53 | 32.35 | 34.81 | 37.16 | 39.42 | 42.31 | 44.43 |
| 19             | 22.72              | 23.90 | 25.33 | 27.20 | 30.14 | 32.85 | 33.69 | 36.19 | 38.58 | 40.88 | 43.82 | 45.97 |
| 20             | 23.83              | 25.04 | 26.50 | 28.41 | 31.41 | 34.17 | 35.02 | 37.57 | 40.00 | 42.34 | 45.31 | 47.50 |
| 21             | 24.93              | 26.17 | 27.66 | 29.62 | 32.67 | 35.48 | 36.34 | 38.93 | 41.40 | 43.78 | 46.80 | 49.01 |
| 22             | 26.04              | 27.30 | 28.82 | 30.81 | 33.92 | 36.78 | 37.66 | 40.29 | 42.80 | 45.20 | 48.27 | 50.51 |
| 23             | 27.14              | 28.43 | 29.98 | 32.01 | 35.17 | 38.08 | 38.97 | 41.64 | 44.18 | 46.62 | 49.73 | 52.00 |
| 24             | 28.24              | 29.55 | 31.13 | 33.20 | 36.42 | 39.36 | 40.27 | 42.98 | 45.56 | 48.03 | 51.18 | 53.48 |
| 25             | 29.34              | 30.68 | 32.28 | 34.38 | 37.65 | 40.65 | 41.57 | 44.31 | 46.93 | 49.44 | 52.62 | 54.95 |
| 26             | 30.43              | 31.79 | 33.43 | 35.56 | 38.89 | 41.92 | 42.86 | 45.64 | 48.29 | 50.83 | 54.05 | 56.41 |
| 27             | 31.53              | 32.91 | 34.57 | 36.74 | 40.11 | 43.19 | 44.14 | 46.96 | 49.64 | 52.22 | 55.48 | 57.86 |
| 28             | 32.62              | 34.03 | 35.71 | 37.92 | 41.34 | 44.46 | 45.42 | 48.28 | 50.99 | 53.59 | 56.89 | 59.30 |
| 29             | 33.71              | 35.14 | 36.85 | 39.09 | 42.56 | 45.72 | 46.69 | 49.59 | 52.34 | 54.97 | 58.30 | 60.73 |
| 30             | 34.80              | 36.25 | 37.99 | 40.26 | 43.77 | 46.98 | 47.96 | 50.89 | 53.67 | 56.33 | 59.70 | 62.16 |
| 40             | 45.62              | 47.27 | 49.24 | 51.81 | 55.76 | 59.34 | 60.44 | 63.69 | 66.77 | 69.70 | 73.40 | 76.09 |
| 50             | 56.33              | 58.16 | 60.35 | 63.17 | 67.50 | 71.42 | 72.61 | 76.15 | 79.49 | 82.66 | 86.66 | 89.56 |
| 60             | 66.98              | 68.97 | 71.34 | 74.40 | 79.08 | 83.30 | 84.58 | 88.38 | 91.95 | 95.34 | 99.61 | 102.7 |
| 80             | 88.13              | 90.41 | 93.11 | 96.58 | 101.9 | 106.6 | 108.1 | 112.3 | 116.3 | 120.1 | 124.8 | 128.3 |
| 100            | 109.1              | 111.7 | 114.7 | 118.5 | 124.3 | 129.6 | 131.1 | 135.8 | 140.2 | 144.3 | 149.4 | 153.2 |

**Table C** <sup>χ</sup><sup>2</sup> **critical values**